# **Software Defined Network Controller Project**

Each project should have its own page with all of the associated project pages / attachments under it.

- [SDNC Approved Project Proposal](#page-0-0)
- $\bullet$ [Release Planning](#page-0-1)
	- [Amsterdam Release](#page-0-2)
	- [B Release](#page-0-3)
	- <sup>o</sup> [C Release](#page-0-4)
- [Meetings](#page-0-5)
- <sup>o</sup> [Meeting Minutes](#page-0-6)
- [SDNC APIs](#page-0-7)

## <span id="page-0-0"></span>[SDNC Approved Project Proposal](https://wiki.onap.org/pages/viewpage.action?pageId=3247281)

### <span id="page-0-1"></span>**Release Planning**

#### <span id="page-0-2"></span>**[Amsterdam Release](https://wiki.onap.org/display/DW/SDNC+Amsterdam+Release)**

- [M1 Release Planning Template](https://wiki.onap.org/display/DW/Release+Planning+Template+%3A+SDNC+Amsterdam+Release)
- [M1 Release Planning Checklist](https://wiki.onap.org/display/DW/Planning+Milestone+Checklist+Template+%3A+SDNC+Amsterdam+Release)
- **[M2 Functionality Freeze Checklist link](https://wiki.onap.org/display/DW/SDNC+R1+Amsterdam+Release+-+M2+Functionality+Freeze+Milestone)**
- [M3 API Freeze Checklist link](https://wiki.onap.org/display/DW/SDNC%253A+Deliverables+for+API+Freeze+Milestone+Checklist)
- [M4 Code Freeze Checklist link](https://wiki.onap.org/pages/viewpage.action?pageId=15996592)
- [RC0 Checklist link](https://wiki.onap.org/display/DW/SDNC%253A++Release+Candidate+0+Milestone+Checklist+Template)
- [RC1 Checklist link](https://wiki.onap.org/display/DW/SDNC%253A+Release+Candidate+1+Milestone+Checklist)
- Sign-Off Checklist link

#### <span id="page-0-3"></span>**B Release**

<span id="page-0-4"></span>**C Release**

### <span id="page-0-5"></span>Meetings

SDNC Weekly Meeting

UTC 1:00 PM - 2:00 PM PST 6:00 AM - 7:00 AM EST 9:00 AM - 10:00 AM <https://zoom.us/j/330824945>

Zoom meeting. Join from PC, Mac, Linux, iOS or Android:<https://zoom.us/j/330824945>Or iPhone one-tap (US Toll): +16465588656,,330824945# or +14086380968,,330824945# Or Telephone: Dial: +1 646 558 8656 (US Toll) or +1 408 638 0968 (US Toll) +1 855 880 1246 (US Toll Free) +1 877 369 0926 (US Toll Free) Meeting ID: 330 824 945 International numbers available: [https://zoom.us/zoomconference?m=rRItS256rDo\\_7UtkIznpz4jzZNmjTfbO](https://zoom.us/zoomconference?m=rRItS256rDo_7UtkIznpz4jzZNmjTfbO)

#### <span id="page-0-6"></span>Meeting Minutes

- 8/16/2017 <http://ircbot.wl.linuxfoundation.org/meetings/onap-sdnc/2017/onap-sdnc.2017-08-16-13.03.html>
- 8/23/2017 <http://ircbot.wl.linuxfoundation.org/meetings/onap-sdnc/2017/onap-sdnc.2017-08-23-13.09.html>
- 8/30/2017 <http://ircbot.wl.linuxfoundation.org/meetings/onap-sdnc/2017/onap-sdnc.2017-08-30-13.38.html>
- 9/13/2017 <http://ircbot.wl.linuxfoundation.org/meetings/onap-sdnc/2017/onap-sdnc.2017-09-13-13.09.html>
- 12/13/2017 <http://ircbot.wl.linuxfoundation.org/meetings/onap-sdnc/2017/onap-sdnc.2017-12-13-19.26.html>

## <span id="page-0-7"></span>SDNC APIs

Link to [SDNC APIs](https://wiki.onap.org/display/DW/SDNC+APIs) Page (Included below)

- Incoming APIs:
	- o RESTCONF APIs:
		- Healthcheck : used to verify health of SDNC.
			- Swagger JSON : [SLI-API\(2016-11-10\).json](https://gerrit.onap.org/r/gitweb?p=ccsdk/sli/core.git;a=blob_plain;f=sliapi/model/src/main/resources/sli-api.20161110.json) (Readthedocs : [SLI-API\)](https://onap.readthedocs.io/en/latest/submodules/ccsdk/distribution.git/docs/sli/apis/sliapi.html)
- Generic VNF API : API used to request resources for VNFs (vDNS, vFW and vCPE use cases) Swagger JSON : [VNF-API\(2015-07-20\).json](https://gerrit.onap.org/r/gitweb?p=sdnc/northbound.git;a=blob_plain;f=vnfapi/model/src/main/resources/vnf-api.20150720.json) (Readthedocs : [VNF-API](https://onap.readthedocs.io/en/latest/submodules/sdnc/oam.git/docs/apis/vnfapi.html))
- GENERIC-RESOURCE-API : used to assign resources and create networks for VoLTE and vCPE use cases.
	- Swagger JSON : [GENERIC-RESOURCE-API\(2017-08-24\).json](https://gerrit.onap.org/r/gitweb?p=sdnc/northbound.git;a=blob_plain;f=generic-resource-api/model/src/main/resources/generic-resource-api.20170824.json) (Readthedocs : [GENERIC-RESOURCE-API\)](https://onap.readthedocs.io/en/latest/submodules/sdnc/oam.git/docs/apis/genericresource.html?highlight=generic%2520resources)
	- Application Interface Document (**Updated for Beijing**): [Generic\\_Resource\\_ONAP\\_AID.docx](https://wiki.onap.org/download/attachments/13599902/sdnc-Generic-Resource-API-AID-1806-latest.docx?version=1&modificationDate=1520427295000&api=v2)
	- Blueprint for Capability Contribution and integration to Generic Resource API [Blueprint for Capability Contribution and](https://wiki.onap.org/download/attachments/13599902/Blueprint%20for%20Capability%20Contribution%20and%20integration%20to%20Generic%20Resource%20API.docx?version=1&modificationDate=1531447687000&api=v2)  [integration to Generic Resource API.docx](https://wiki.onap.org/download/attachments/13599902/Blueprint%20for%20Capability%20Contribution%20and%20integration%20to%20Generic%20Resource%20API.docx?version=1&modificationDate=1531447687000&api=v2)
- SDC client : used to listen for distributions from SDC. This is used to receive and consume TOSCA models
- DMAAP listener : used to listen for event notifications from DMaaP.
	- For Amsterdam release, the vCPE use case posts a notification to DMAAP that alerts SDNC when a BRG receives an IP from DHCP. The DMaap listener then will invoke the GENERIC-RESOURCE-API to set up a WAN connection for that BRG.
	- **For Beijing release, SDN-C will also subscribe to an additional topic on DMaaP to receive LCM events, which will in turn invoke the LCM API.**
- **New for Beijing release:**
	- **LCM (Lifecycle Management) API used in Change Management and Manual Scale Out functional requirements to allow SDNC to process lifecycle events for L1-L3 VNFs.**
	- **The same rest api northbound is used in both SDNC (L1-L3) and APPC (L4-L7) auto-generated from LCM-API.yang but the "action" parameters that can be sent via that API - some dont work on SDNC like start/stop/restart/evacuate others like ModifyConfig will work on SDNC**
	- **See [APP-C LCM API guide](http://onap.readthedocs.io/en/latest/submodules/appc.git/docs/APPC%20LCM%20API%20Guide/APPC%20LCM%20API%20Guide.html) for additional information**
- Outgoing API:
	- A&AI : SDNC will read/write objects to A&AI. The base aaa-service class is capable of reading/writing any object defined in A&AI XSD schema. The directed graphs for the use cases will drive which specific objects are read/written.
	- External SDNC controllers : SDNC will interface to external SDNC controllers to create underlay/overlay networks (for VoLTE). These external controllers expose a RESTCONF interface, which SDNC will invoke using its restapi-call-node interface.

APIs used by client projects:

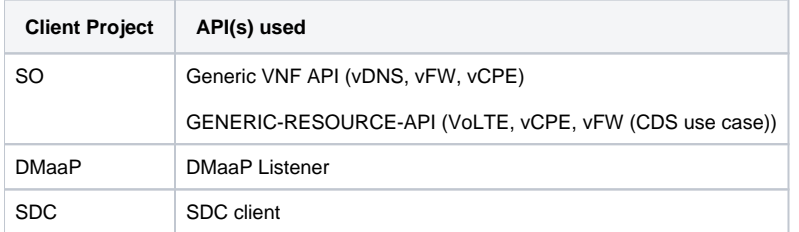